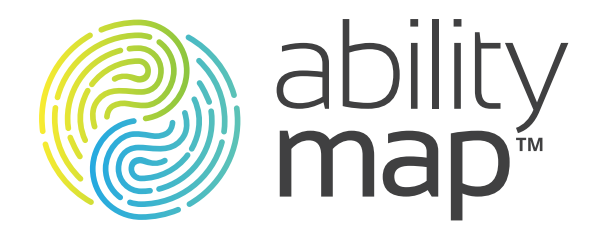

### Logo & Brand Identity Guidelines

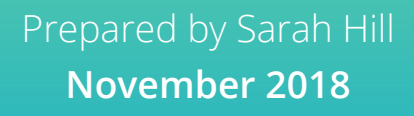

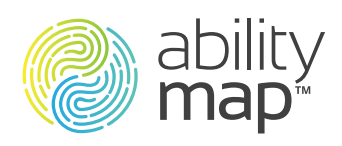

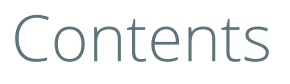

### 1 Logo Specifics

- 2 Logotype
- 2.1 Supporting Typography
	- 3 Logo Colours
- 3.1 Supporting Brand Colours
	- 4 Logo Styles
	- 5 Logo Best Practices
	- 6 Colour Gradients

### 1. Logo Specifics

ability<br>map<sup>\*</sup>

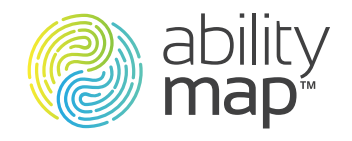

### **Logo Clear Space**

Grey stripped area indicates Safe Zone. Other graphical and visual elements can be safely positioned up to the adjoining Blue area.

Blue indicates Clear Space. The blue area must be kept free of all other graphical and visual elements.

The minimum required Clear Space is defined by the measurement 'y/2' (equal to half the height of the logo mark. The width is equal to the height.)

#### **Logo Construction**

The proportion of the logomark (b) to the logotype (a) conforms to the golden ratio.

Blue horizontal lines show the base line, with ascenders and descenders of the text equal to the leading

Magenta indicates various item alignments and intersects (shown as circles).

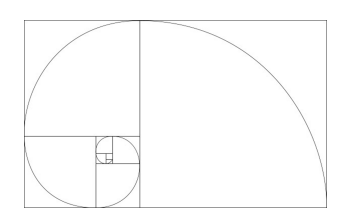

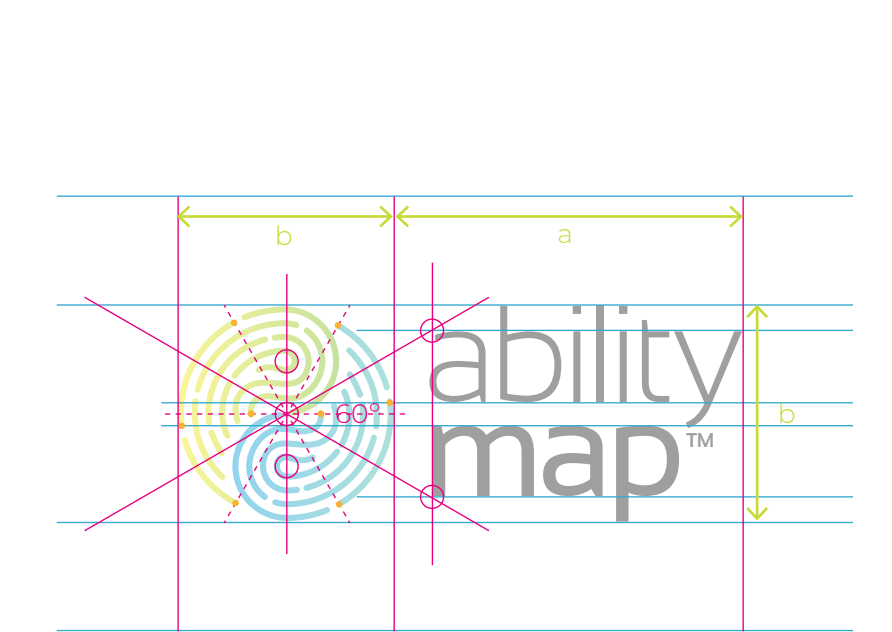

*y/2*

*y*

*y/2*

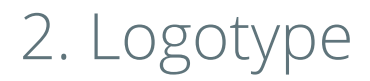

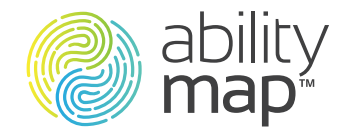

### **The Typeface**

Only two font styles are used for the logo, and they are both from the same typeface family: Sansation.

The Sansation family consists of 3 weights and 3 italics.

The variety of font weights and widths will ensure immenense flexibility, and consistency for the future growth of the Ability Map identity.

#### **When To Use**

Sansation Light is used for 'ability'. It can be used for titles and display text but should not be used as body copy i.e. for paragraphs of brochure or website text.

## Sansation *(Light)* ABCDEF abcd12-

ABCDEFGHIJKLMNOPQRSTUVWXYZ abcdefghijklmnopqrstuvwyxz 1234567890!@#\$%&\*()

## **Sansation** *(Bold)* **RCDEF abcd1234**

**ABCDEFGHIJKLMNOPQRSTUVWXYZ abcdefghijklmnopqrstuvwyxz 1234567890!@#\$%&\*()**

#### **When To Use**

Sansation Bold is the font used for 'map'. Once again, this font can be used for titles and display text but should not be used for body copy or general correspondance.

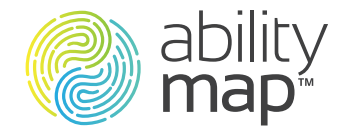

### 2.1 Supporting Typography

### **The Typeface**

This logo family should be used across print and online marketing.

The Open Sans family consists of 7 weights and 7 italics.

The variety of font weights and widths will ensure immenense flexibility, and consistency for the future growth of the AbilityMap identity.

### **When to Use**

Open Sans Light should be used for headings and body copy in print and online.

## Open Sans (Light) ABCDEF  $2nd12-$ ABCDEFGHIJKLMNOPQRSTUVWXYZ

abcdefghijklmnopqrstuvwyxz 1234567890!@#\$%&\*()

#### **When To Use**

Open Sans Semibold is used for headings and emphasis in both print and online.

> This font should be used for button text on the website.

## **Open Sans (Semibold) ABCDEF abcd1234**

**ABCDEFGHIJKLMNOPQRSTUVWXYZ abcdefghijklmnopqrstuvwyxz 1234567890!@#\$%&\*()**

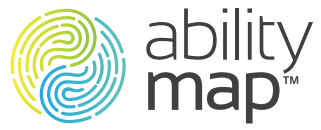

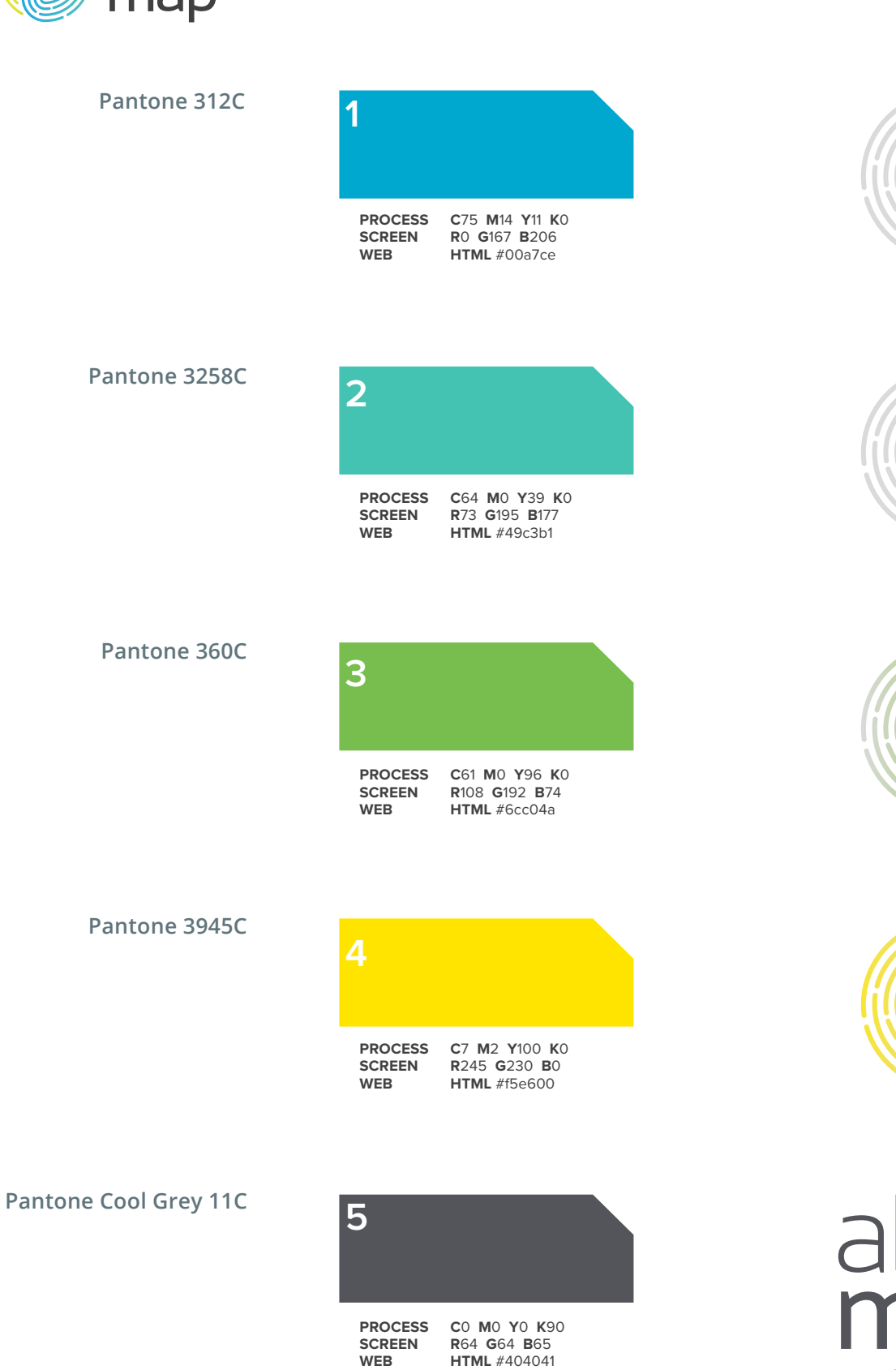

### 3. Logo Colours

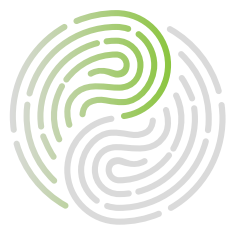

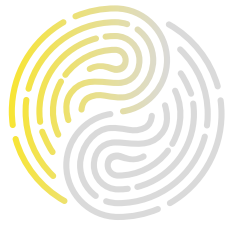

# ability<br>map<sup>\*</sup>

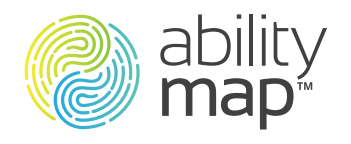

### 3.1 Supporting Brand Colours

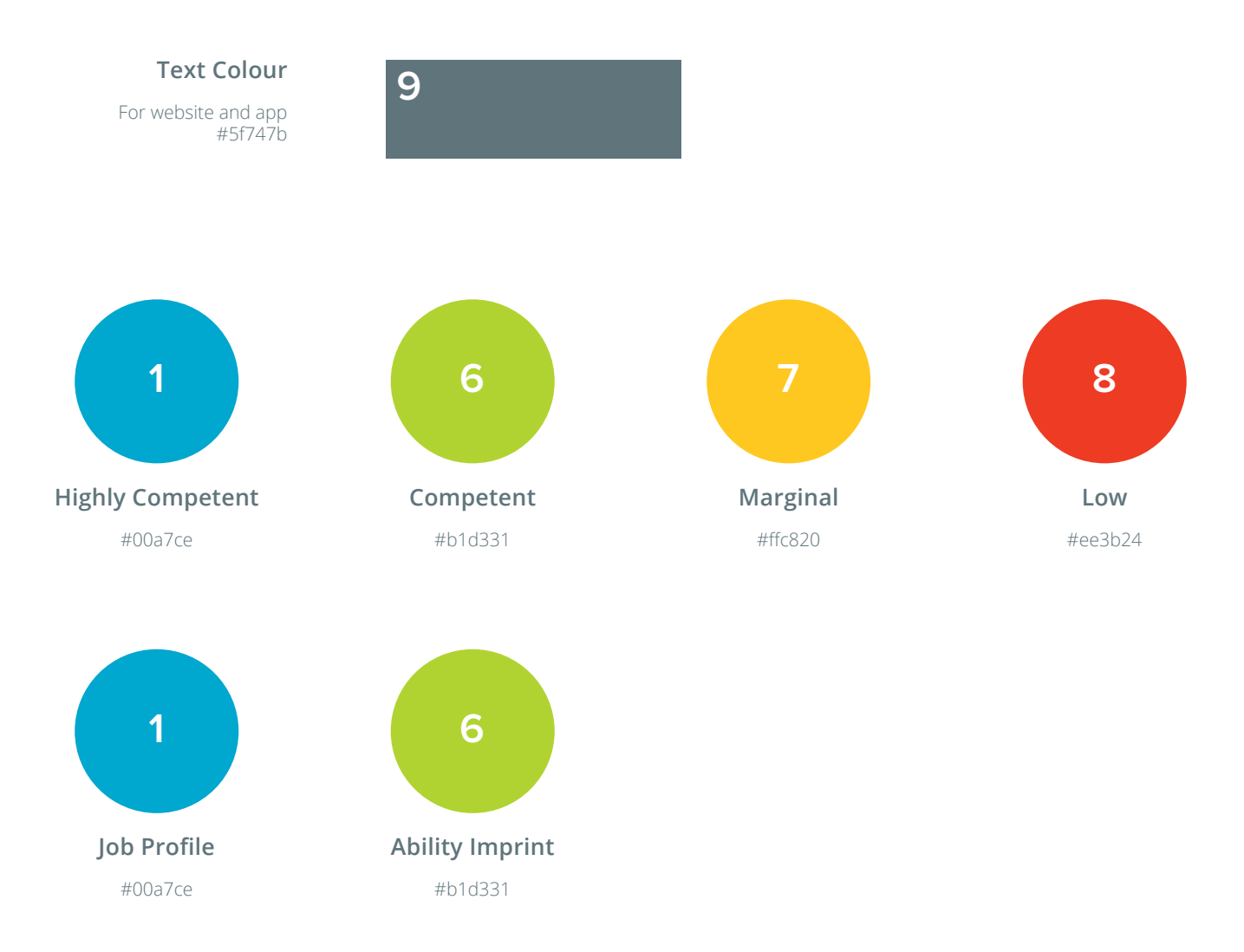

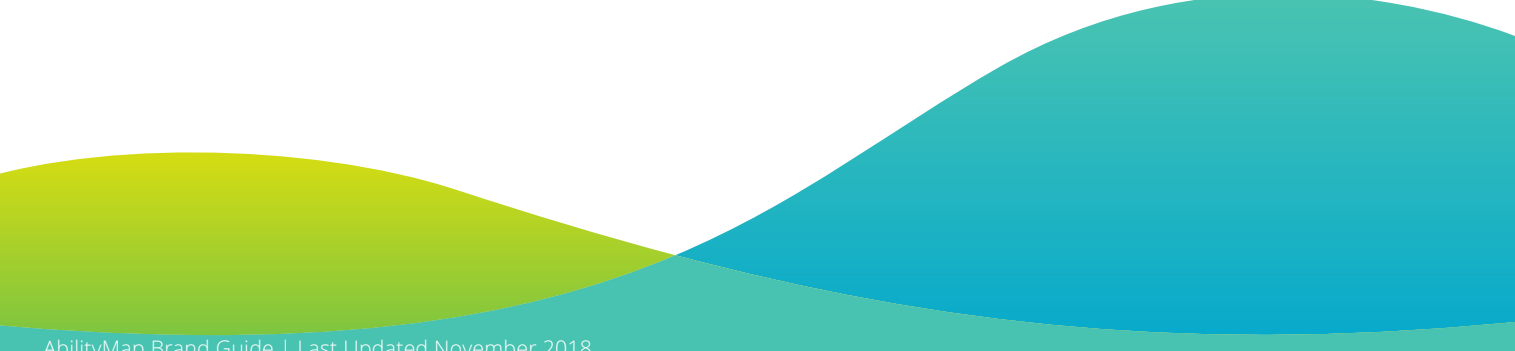

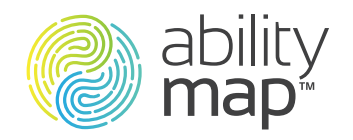

### 4. Logo Styles

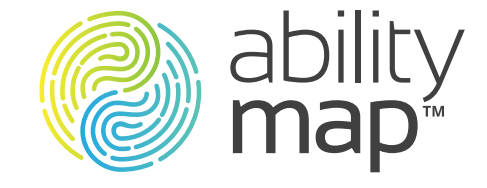

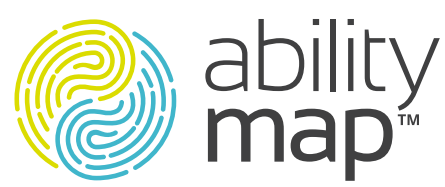

### **Primary Logo**

This is the primary logo to use, and includes a subtle Colour Gradient on the two halves of the logomark. This is your main go-to version of the logo, except for limited exceptions below.

### **Logo Flat Colour**

This is the flat colour version, and can be used in environments that might require a cleaner aesthetic (or embroidery).

### **Logo Greyscale**

The greyscale version can be used for higher quality, but still B/W print reproduction, where a finer halftone screen is used.

#### **Logo Mono**

The solid black version is only to be used for Fax, and some forms of black/white commercial printing applications, such as local newspapers etc, where coarse halftones screens are used.

#### **Social Media**

There 2 versions of the Social Media profile image. Each are saved with transparent backgrounds.

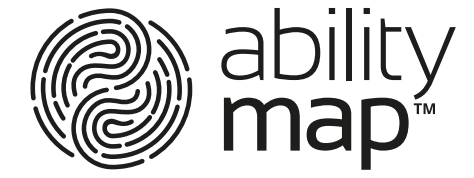

ability<br>**map**\*

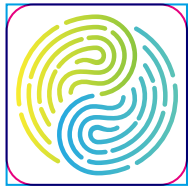

The 1st one can be used for all round & square cornered profile destinations, such as: Twitter, Facebook etc, and is placed within a container (shown as cyan & magenta keylines).

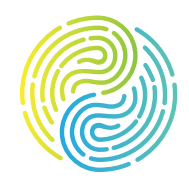

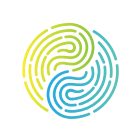

The 2nd one is for circular profile destinations, such as: Google+, Instagram etc and as such does not come inside a container.

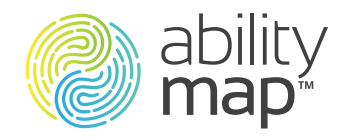

### 5. Logo Best Practice

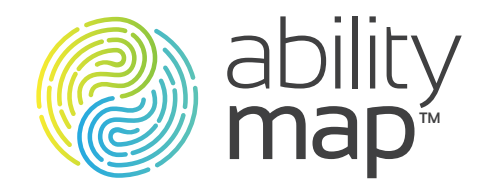

### **Do Not: Logo** To ensure your brand logo is not the victim of aesthetic

vandalism, the general rule to abide by is: do not change, alter, modify any part of the logo.

> Some examples of logo missuse are shown below.

### **Do Not: Logomark**

Do not resize or change the position of the logomark.

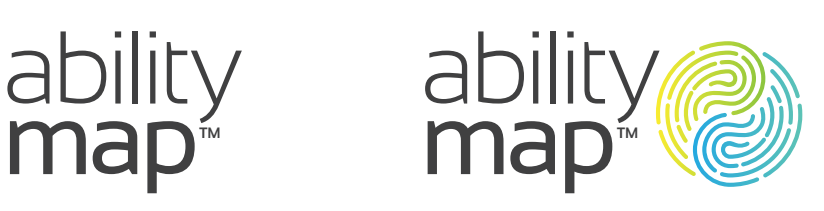

### **Do Not: Logotype**

Do not use any other font, no matter how close it might look to Sansation.

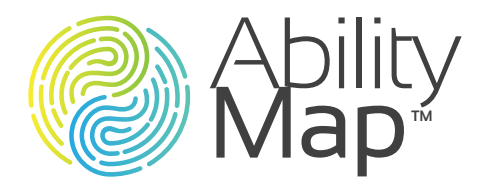

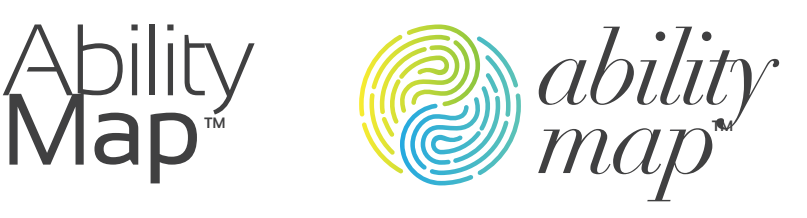

### **Do Not: Sizing**

Do not squish or squash the logo. Any resizing must be in proportion.

### **Do Not: Colour**

Do not change the colours even if they look similar. Use the official colour specifications detailed in these guidelines

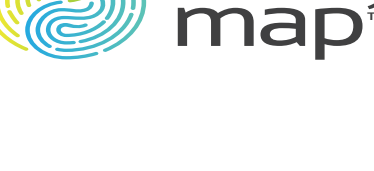

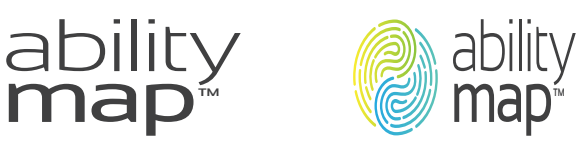

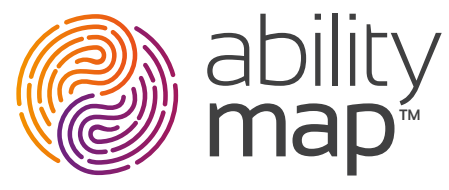

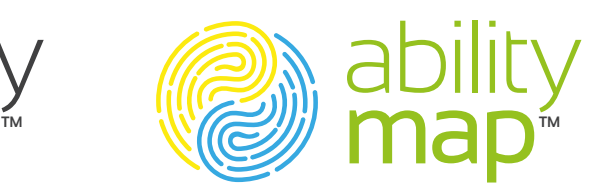

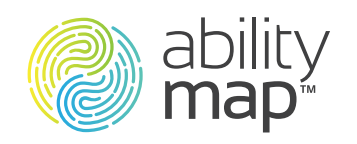

### 6. Colour Gradients

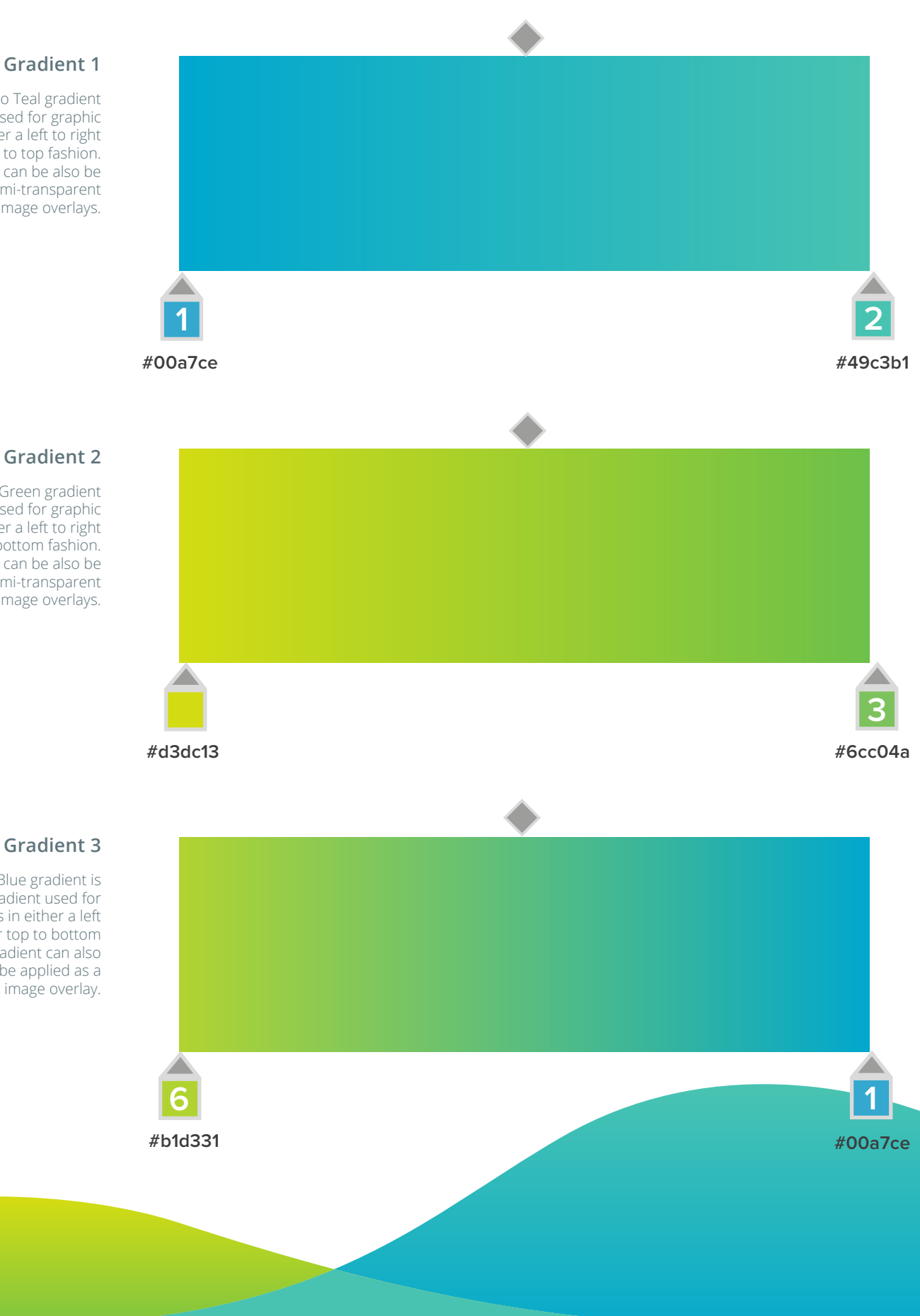

#### **Gradient 1**

A linear Blue to Teal gradient can be used for graphic elements in either a left to right or bottom to top fashion. Gradients can be also be applied as semi-transparent image overlays.

### **Gradient 2**

A linear Lime to Green gradient can be used for graphic elements in either a left to right or top to bottom fashion. Gradients can be also be applied as semi-transparent image overlays.

A linear Lime to Blue gradient is the third gradient used for graphic elements in either a left to right or top to bottom fashion. This gradient can also be applied as a semi-transparent image overlay.